## Department of Zoology

**Skill Component Report** 

Department of zoology successfully Organised guest lecture on "Introduction to Bioinformatics and Molecular Biology Techniques" through online session on 29 th July 2021 (Educational Year -2020-2021) for T.Y. B.Sc. & M.Sc. –I Students. In that Session student gain knowledge about basic concept of bioinformatics and molecular biology and also understand about the practical techniques like BLAST, FASTA, Bioinformatics web resource (NCBI, EBI, ExPASy, PubMed, OMIA), Applications of Bioinformatics as well as analyses protein on native PAGE and SDS-polyacrylamide gel electrophoresis

Guest Name: - Mr. Ashish S. Wani sir (Department of Biotechnology, New A.C.S. college Ahemdnagar.

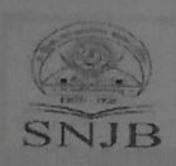

Shri Neminath Jain Bramhacharyashram's
Karmavir K.H. Abad Arts, Shriman M.G. Lodha Commerce and Shriman P. H. Jain
Science College, Chandwad 423 101 Dist-Nashik

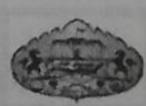

### **Online Guest Lecture**

Organized by
Department of Zoology

Thursday: 29th July 2021 at 01:00 pm. On

### "Introduction to Bioinformatics"

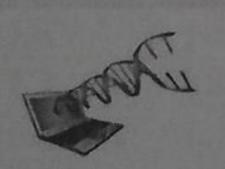

Dr. Sudin S. Dalave
I/C Head
Department of Zoology

Mr. Ashish S. Wani

Department of Biotechnology New Arts, Commerce and Science College, Ahmednagar

> Dr. Gotan H. Jain Principal

Passcode: zoology

Zoom Meeting ID: 71786008461

HOD

Dr. S. C. Dalave

IQAC Officer

Dr. M.T. Patil

Principal

Dr. G.H. Jain

### Student Attendance

| Sr. No.    | Name of the Students               |
|------------|------------------------------------|
| 1          | AHER DIPALI.                       |
| 2          | AHIRE ABHI.                        |
| 3          | AHIRE PALLAVI.                     |
| 4          | BIDGAR SANGITA.                    |
| 5          | GANGURDE VALMIK.                   |
| 5          | GHADGE VAIBHAV.                    |
| 7          | JADHAV MANISHA.                    |
| 3          | JADHAV MOHINI.                     |
| )          | JAMDAR SAGAR.                      |
| 0          | KHAIRNAR SUDARSHAN.                |
| 1          | KSHIRSAGAR MADHURI.                |
| 2          | MHASKE PRATIKSHA.                  |
| 3          | MORE CHANCHAL.                     |
| 4          | PAGAR AKSHAY.                      |
| 5          | PAGAR VISHAKHA.  DARVITE VALVANI   |
| 6          | PARKHE KALYANI.                    |
| 7          | PATELISHRAT.  DATELIANI MILICIANI  |
| 8          | PATHAN, MUSKAN.                    |
| 9          | RAYATE HARSHALI.                   |
| 0          | SHINDE KUNAL.                      |
|            | SHINDE PRIYANKA.                   |
| 2          | SONAWNE UJJWALA.                   |
|            | WAGHCHOURE AARTI.                  |
|            | DIVATE NEHA SANJAY                 |
| A HERE     | FAIZA FARHAT HAMDANI PARVEZ AKHTER |
|            | GHORPADE SNEHAL VISHVANATH         |
|            | SHINDE ASHISH PRADIP               |
|            | SHINDE DIKSHA DILIP                |
|            | SHINDE SAKSHI RAOSAHEB             |
|            | SHINDE SAKSIII IO LOSATH           |
|            | THOKE NILIMA SOMNATH               |
|            | THOMBRE VAISHALI GORAKH            |
|            | TIDKE POOJA SHIVAJI                |
| MARIN      |                                    |
|            |                                    |
| No. of the |                                    |
|            |                                    |

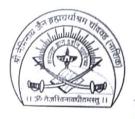

#### 27/11/1928

#### S.N.J.B.'s K.K.H. Abad Arts, S.M.G. Lodha Commerce & S.P.H. Jain Science College, Neminagar, Chandwad, Dist. Nashik-423101

Affiliated to Savitribai Phule Pune University, Pune Id. No. PU/NS/AC/015/1970

#### **Department of Mathematics**

Year of Establishment: 2010 Programmes: B.Sc., M.Sc.

**Head:** Mr. Chaitanya B. Kumbharde E-mail: <u>kumbharde.cbacs@snjb.org</u>

Date: 25/06/2021

Report on Development and proficiency in English Sem II (A.Y.2020-21)

This soft skill course cosists of practical and theoretical aspects and 30 hours 2 credit course for M.Sc. Part II Mathematics students. The 34 students were benefited by this soft skill course.

#### LEARNING OBJECTIVES

The objectives of the Skills Soft Training Manual are to give each student:

- To explore written communication skill
- To develop problem solving skills and presentation skill
- To guide students in making appropriate and responsible decisions,
- To create a desire to fulfill individual goals as well as team building ability
- Explain the meaning and definition of Communication
- Understand the purpose and significance of Communication.
- Describe various types of Communication.
- Explain the elements involved in the Communication Process.
- Understand the Barriers to Effective Communication.
- Know the importance and relevance of Soft Skills.

#### Communication Skill:

The communicative skills involve effective communication in both the national language and English language in different contexts and with different people. There are eight sub-skills under communicative skills of which three are the must have skills and five are the good to have skills. Communicative skills are an integral part of any education system either in higher education or lower education. As mentioned earlier, in many countries, basic education or primary education

is mandatory and it focuses on reading, writing and ciphering. People learn to read books, write letters, figure accounts and develop skills necessary to fulfill their expected roles in their households and community. At this very level, emphasis has been given to develop the communicative skills of individual so that by the time they leave college, they are able to participate in public and community activities and decision making. What is found to be missing in the nation's present human capital is the lack of communicative skills. The absence of good communicative skills somehow or rather has an influence on the poor presentation of their views and decisions made to gain other's confidence and respect. Communicative skills have also been greatly emphasized in the reorientation of basic education for ESD (Education for sustainable development) which is: the ability to communicate effectively (both orally and in writing). The communicative skill seemed to be one important component that lacks in the future human capital. The incompetence of the future graduates to master both languages will be a set-back to a lot of potential development and advancement of the country. Thus, this is a good time for reorientation of the curriculum of higher institutions to embed communicative.

#### Team building /Coordination skill:

The ability to work with people from different social cultural background to achieve a common goal, students are encouraged to play their role in the group and to respect opinions and attitudes of others in the group. They are also expected to contribute to the group's plan and coordinate the group's effort besides being responsible to the group's decision. This skill is also part of ESD as stated in the reorientation of basic education: the ability to work cooperatively with other people. If the future human capital can attain these skills, we can be rest assure that the future generation will collaborate ideas and cooperate a taskforce towards the well-being of the nation.

Course Coordinator

S. J. Ansani

PG Goordinator

Mr. C. B. Kumbharde

Department of Mathema KKHA Arts, SMGL Commerce Change Change

SPHJ Science College, Chance Dist- Nashik 423 101 Maharas

Title: Introduction to Latex and Scilab

**Eligibility:** Bachelor's degree in any Faculty

**Objectives:** To create understanding of the LaTeX

To understand the fundamentals of Scilab and Utilization

Development of Proficiency in English and Communication Skills

**Course Structure:** The course is equivalent to 4 credits. The course can be run in any of the semesters.

#### Syllabus for LaTeX (1 CREDIT COURSE – 15 hours)

| S.NO. | CONTENT                                                        | INSTRUCTIONAL<br>HOURS |
|-------|----------------------------------------------------------------|------------------------|
| 1     | Installation of the software LaTeX                             | 1                      |
| 2     | Understanding Latex compilation                                | 2                      |
|       | Basic Syntex, Writing equations, Matrix, Tables                |                        |
| 3     | Page Layout – Titles, Abstract Chapters, Sections, References, | 4                      |
|       | Equation references, citation.                                 |                        |
|       | List making environments                                       |                        |
|       | Table of contents, Generating new commands, Figure handling    |                        |
|       | numbering, List of figures, List of tables, Generating index.  |                        |
| 4     | Packages: Geometry, Hyperref, amsmath, amssymb, algorithms,    | 3                      |
|       | algorithmic graphic, color, tilez listing.                     |                        |
| 5     | Classes: article, book, report, beamer, slides. IEEtran.       | 2                      |
| 6     | Applications to:                                               | 3                      |
|       | Writing Resumae                                                |                        |
|       | Writing question paper                                         |                        |
|       | Writing articles/ research papers                              |                        |
|       | Presentation using beamer.                                     |                        |
| 7     | Theory, Practical and exercises based on the above concepts.   | 1                      |

#### Syllabus for Scilab (1 CREDIT COURSE – 15 hours)

| S.NO. | CONTENT                                                     | INSTRUCTIONAL HOURS |
|-------|-------------------------------------------------------------|---------------------|
| 1     | Installation of the softwareScilab.                         | 1                   |
|       | Basic syntax, Mathematical Operators, Predefined constants, |                     |
|       | Built in functions.                                         |                     |
| 2     | Complex numbers, Polynomials, Vectors, Matrix.              | 2                   |
|       | Handling these data structures using built in functions.    |                     |
| 3     | Programming                                                 | 2                   |
|       | - Functions                                                 |                     |
|       | - Loops                                                     |                     |
|       | - Conditional statements                                    |                     |
|       | - Handling .sci files                                       |                     |
| 4     | Installation of additional packages e.g. 'optimization'     | 1                   |
| 5     | Graphics handling                                           | 3                   |
|       | - 2D, 3D                                                    |                     |
|       | - Generating .jpg files                                     |                     |

|   | <ul><li>Function plotting</li><li>Data plotting</li></ul>                |   |
|---|--------------------------------------------------------------------------|---|
| 6 | Applications                                                             | 6 |
|   | - Numerical Linear Algebra (Solving linear equations, eigen values atc.) |   |
|   | - Numerical Analysis – iterative methods                                 |   |
|   | - ODE – Blotting solution curves                                         |   |
|   | Comparison with C / C++/ Matlab                                          |   |

#### Syllabus for Soft Skills (2 CREDIT COURSE – 30 hours)

The syllabi should consist of practical and the theoretical aspects as well. For every component there shall be the practical and theoretical contents as well.

| S.No. | PRACTICAL                                                                                                    | THEORY                                                                                                    | <b>Duration in hours</b> |
|-------|----------------------------------------------------------------------------------------------------|----------------------------------------------------------------------------------------------------|--------------------------|
| 1     | <b>Development of Proficiency in</b>                                                                                                    | Concepts of effective                                                                                                    | 9                        |
|       | English:                                                                                                    | communication:                                                                                                    |                          |
|       | <ul> <li>Practice on Oral and spoken communication skill &amp; testing – voice &amp; accent, voice clarity, voice modulation &amp; intonation , word stress etc.</li> <li>Feedback and questioning Technique</li> <li>Objectiveness in Argument</li> <li>Development etiquettes and manners</li> <li>Study of different pictorial expression of non-verbal communication and its analysis</li> <li>Film presentation</li> </ul> | <ul> <li>Components of effective communication</li> <li>Communication process and handling them</li> <li>KISS (Keep it short and sweet) in communication – Composing effective messages.</li> <li>Non – Verbal Communication: its importance and nuances: Facial Expression, Posture, Gesture, Eye contact, appearance (dress code).</li> </ul> |                          |
|       | (Hollywood movies or                                                                                                    |                                                                                                    |                          |
| 2     | English Serials) Written Communication Skill                                                                                                    | Grammatical use:                                                                                                    | 6                        |
| 2     | Practice for:                                                                                                    | Grammaucai use.                                                                                                    | U                        |
|       | <ul> <li>Correction of errors</li> <li>Making of Sentences</li> <li>Paragraph Writing</li> <li>Leave Application and simple letter writing</li> </ul>                                                                                                    | <ul><li>Punctuation</li><li>Meaning &amp; opposites</li><li>Real Life conversations</li><li>Vocabulary building</li></ul>                                                                                                    |                          |
| 3     | Presentation Skill practice                                                                                                    | Concept of 4 method for                                                                                                    | 6                        |
| 4     | Preparing in presentation     Delivery of presentation  Team Puilding / Coordination                                                                                                    | <ul> <li>Presentation6</li> <li>Prepara6tion &amp; introduction</li> <li>Presentation</li> <li>Evaluation / feedback</li> <li>Summarization / Conclusion</li> </ul>                                                                                                    | 4                        |
| 4     | Team Building / Coordination                                                                                                    | Concept of                                                                                                    | 6                        |

|   | Skills  Team Building Practices through group exercises, team task / role play  Ability to mixing & accommodation  Ability to work together   | <ul><li> Group</li><li> Group Dynamics</li><li> Team building</li></ul> |   |
|---|----------------------------------------------------------------------------------------------------|-------------------------------------------------------------------------|---|
| 5 | Telecommunication Skills  Tele – etiquette Receiving Calls Transferring calls Taking Message/ Voice Mails Making Outgoing Calls Receiving Fax | Working principle of Mini exchange and its features and facilities.     | 3 |

NOTE: Suggestion is to open a common film club for all the departments, where the movie can be displayed at fixed time and which shall cost minimal charges from the viewers.

**Methodology:** Lectures supplemented with case studies that may include visits.

Assessment: Final assessment by written and group discussion. Skill based assessment will be as per

the case study.

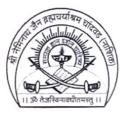

### S.N.J.B.'s K.K.H. Abad Arts, S.M.G. Lodha Commerce & S.P.H. Jain Science College, Neminagar, Chandwad, Dist. Nashik-423101

Affiliated to Savitribai Phule Pune University, Pune Id. No. PU/NS/AC/015/1970

#### 27/11/1928

#### **Department of Mathematics**

Year of Establishment: 2010 Programmes: B.Sc., M.Sc. **Head:** Mr. Chaitanya B. Kumbharde E-mail: kumbharde.cbacs@snjb.org

Date: 25/01/2021

Department of Mathematics has conducted 2 Credit (30 hours) Course on Introduction to Latex and Scilab as a part of Skill Component in M.Sc. II Mathematics syllabus during the 3<sup>rd</sup> semester. It consisted of lectures and hands on practical sessions in computer lab. Examination for the same was conducted on 17/01/2021 in which 34 students were present.

Course coordinator

PG Coordinator

Mr. C. B. Kumbharde

Department of Mathematics

KKHAArts, SMGL Commerce :

SPHJ Science College, Chandwad

Dist- Nashik 423 101 Maharashtra

# Skill Component -I {Latex and Scilab} For M.Sc.-II Mathematics.

SNJB's KKHA ARTS, SMGL COMMERCE & SPHJ Science College Chandwad

| * F | Required     |                                                                |
|-----|--------------|----------------------------------------------------------------|
| 1.  | Email *      |                                                                |
| 2.  | Untitled     | Question                                                       |
|     | Latex h      | as a command calledthat produces the popular PDF format files. |
|     | c)           | PDFtex Pdflatex PDF Latexpfd                                   |
|     | Mark on      | ly one oval.                                                   |
|     | a b          |                                                                |
|     | С            |                                                                |
|     | $\bigcirc$ d |                                                                |

| 3. |           |                                                                               |
|----|-----------|-------------------------------------------------------------------------------|
|    | Full for  | m of PDF is                                                                   |
|    | a)        | Perfect Document Format                                                       |
|    | b)        | Portable Double Format                                                        |
|    | c)        | Portable Document Format                                                      |
|    | d)        | Perfect Deed Format                                                           |
|    | Mark only | one oval.                                                                     |
|    | а         |                                                                               |
|    | b         |                                                                               |
|    | c         |                                                                               |
|    | d         |                                                                               |
|    |           |                                                                               |
|    |           |                                                                               |
| 4. |           |                                                                               |
|    | co        | mmand can be used to explicitly specify the logical structure of the document |
|    | a)        | \chapter                                                                      |
|    | b)        | \ <u>section</u>                                                              |
|    | c)        | \paragraph                                                                    |
|    | d)        | All of the above                                                              |
|    | Mark only | one oval.                                                                     |
|    | а         |                                                                               |
|    |           |                                                                               |

| 5. |           |                                                               |
|----|-----------|---------------------------------------------------------------|
|    | co        | ommand is used to indicate the date the document was created. |
|    | a)        | \ <u>title</u>                                                |
|    | b)        | \auther                                                       |
|    | c)        | \ <u>date</u>                                                 |
|    | d)        | \ <u>document</u>                                             |
|    | Mark only | one oval.                                                     |
|    | а         |                                                               |
|    | b         |                                                               |
|    | С         |                                                               |
|    | d         |                                                               |
|    |           |                                                               |
|    |           |                                                               |
| б. |           |                                                               |
| J. | C0        | ommand is used to define the documents title.                 |
|    | a)        | \title                                                        |
|    | b)        | \author                                                       |
|    | c)        | \date                                                         |
|    | d)        | \document                                                     |
|    | Mark only |                                                               |
|    | а         |                                                               |
|    | b         |                                                               |
|    | c         |                                                               |
|    |           |                                                               |
|    | d         |                                                               |
|    |           |                                                               |

| 7. |              |                                                           |
|----|--------------|-----------------------------------------------------------|
|    | (            | command is used to specify the auther(s) of the document. |
|    | a)           | \ <u>title</u>                                            |
|    | b)           | \auther                                                   |
|    | c)           | \ <u>date</u>                                             |
|    | d)           | \ <u>document</u>                                         |
|    | Mark only    | one oval.                                                 |
|    | а            |                                                           |
|    |              |                                                           |
|    | b            |                                                           |
|    | c            |                                                           |
|    | $\bigcirc$ d |                                                           |
|    |              |                                                           |
|    |              |                                                           |
| 8. |              |                                                           |
|    | Syntax       | for latex text colour                                     |
|    | a)           | \begin{color}{text}                                       |
|    | b)           |                                                           |
|    | c)           | \textcolor{red}{text}                                     |
|    | d)           |                                                           |
|    |              |                                                           |
|    | Mark only    | one oval.                                                 |
|    | а            |                                                           |
|    | b            |                                                           |
|    | С            |                                                           |
|    | $\bigcirc$ d |                                                           |
|    |              |                                                           |

9.

#### Correct syntax for online formula

- a)  $f(x) = x^2$
- b)  $\{f(x) = x^2\}$
- c)  $[f(x) = x^2]$
- d)  $(f(x) = x^2)$

Mark only one oval.

- \_\_\_\_\_ a

- $\bigcirc$  d

10.

#### Which is correct syntax for Latex

- a) \<u>begin{</u>}...\stop{}
- b) \<u>begin{</u>}...\end{}
- c)  $\underbrace{start{}}...end{}$
- d) \<u>open{</u>}...\end{}

Mark only one oval.

- $\bigcirc$  b
- $\bigcirc$  c
- $\bigcirc$  d

| <br> |  |
|------|--|
|      |  |

Which is correct syntax for Latex table

- a) \begin{tables}
- b) \start{tabular}
- c) \<u>open</u>{table}
- d) \<u>begin</u>{tabular}

Mark only one oval.

- \_\_\_\_ a

- O d

12.

Which Palette contains Clock C block?

- a) Single routing
- b) Event Handing
- c) Continuous time systems
- d) Discreate time systems

Mark only one oval.

- \_\_\_\_ a
- \_\_\_\_ b
- D d

| - | $\sim$ |
|---|--------|
|   | ٠,     |
|   | . ~    |

If a=1, b=2, c=3, How do you find out the value of the variable on Scilab console?

- a) By typing a b c
- b) By typing a,b,c
- c) By typing a. b. c.

Mark only one oval.

- \_\_\_\_ a
- \_\_\_\_ c

14.

Identify the command used to generate all ones in a 4x4 matrix.

- a) One(4,4)
- b) Show(4,4)
- c) Ones(4,4)
- d) Zeros(4,4)

Mark only one oval.

- \_\_\_\_\_ a
- $\bigcirc$  c
- $\bigcirc$  d

| -   |     |
|-----|-----|
|     |     |
| - 1 | . 1 |
|     |     |

Command to find eigen value of a matrix A is?

- a) Roots(A)
- b) eigen(A)
- c) eye(A)
- d) spec(<u>A)</u>

Mark only one oval.

- \_\_\_\_ a
- $\bigcirc$  (

16.

- a) Det(A)
- b) Spec(A)
- c) det(<u>A)</u>
- d) A'

Mark only one oval.

- \_\_\_\_ a
- \_\_\_\_ b
- \_\_\_\_ c
- $igcup \mathsf{d}$

17.

How do you create a matrix consisting of pseudo random number of 3 by  $\underline{3}$ 

- a) prand(3,3)
- b) random(3,3)
- c) <u>Pseudo(</u>3,3)
- d) <u>rand(</u>3,3)

Mark only one oval.

- \_\_\_\_ a

- $\bigcirc$  d

18.

How do you find the square root of 49 on Scilab console?

- a) sgroot(49)
- b) sgrrt(49)
- c) <u>sqrt(</u>49)
- d) squareroot(49)

Mark only one oval.

- \_\_\_\_ a
- \_\_\_\_ b
- $\bigcirc$  c
- $\bigcirc$  d

If A=[1 2 -1; -2 -6 4; -1 -3 3], what does the command inv(A) and spec(A) do respectively?
a) Find inverse and eigen value
b) Find transpose and determinant
c) Finds inverse and determinant
d) Find length and eigen value

Mark only one oval.

a
b

20.

Which statements below are true with respect to Scilab?

- I. Runs only on Linux
- II. Is used for numerical computation
- a) Only I
- b) Only II
- c) Both I and II
- d) None of the above

Mark only one oval.

a b c

21.

How do you create an identity matrix of 3x3

- a) <u>ones(</u>3,3)
- b) <u>zeros(</u>3,3)
- c) iden(3,3)
- d) <u>eye(</u>3,3)

Mark only one oval.

(\_\_\_) a

 $\bigcirc$  c

 $igcup \mathsf{d}$ 

This content is neither created nor endorsed by Google.

Google Forms

Title: Introduction to Latex and Scilab

**Eligibility:** Bachelor's degree in any Faculty

**Objectives:** To create understanding of the LaTeX

To understand the fundamentals of Scilab and Utilization

Development of Proficiency in English and Communication Skills

**Course Structure:** The course is equivalent to 4 credits. The course can be run in any of the semesters.

#### Syllabus for LaTeX (1 CREDIT COURSE – 15 hours)

| S.NO. | CONTENT                                                        | INSTRUCTIONAL<br>HOURS |
|-------|----------------------------------------------------------------|------------------------|
| 1     | Installation of the software LaTeX                             | 1                      |
| 2     | Understanding Latex compilation                                | 2                      |
|       | Basic Syntex, Writing equations, Matrix, Tables                |                        |
| 3     | Page Layout – Titles, Abstract Chapters, Sections, References, | 4                      |
|       | Equation references, citation.                                 |                        |
|       | List making environments                                       |                        |
|       | Table of contents, Generating new commands, Figure handling    |                        |
|       | numbering, List of figures, List of tables, Generating index.  |                        |
| 4     | Packages: Geometry, Hyperref, amsmath, amssymb, algorithms,    | 3                      |
|       | algorithmic graphic, color, tilez listing.                     |                        |
| 5     | Classes: article, book, report, beamer, slides. IEEtran.       | 2                      |
| 6     | Applications to:                                               | 3                      |
|       | Writing Resumae                                                |                        |
|       | Writing question paper                                         |                        |
|       | Writing articles/ research papers                              |                        |
|       | Presentation using beamer.                                     |                        |
| 7     | Theory, Practical and exercises based on the above concepts.   | 1                      |

#### Syllabus for Scilab (1 CREDIT COURSE – 15 hours)

| S.NO. | CONTENT                                                     | INSTRUCTIONAL HOURS |
|-------|-------------------------------------------------------------|---------------------|
| 1     | Installation of the softwareScilab.                         | 1                   |
|       | Basic syntax, Mathematical Operators, Predefined constants, |                     |
|       | Built in functions.                                         |                     |
| 2     | Complex numbers, Polynomials, Vectors, Matrix.              | 2                   |
|       | Handling these data structures using built in functions.    |                     |
| 3     | Programming                                                 | 2                   |
|       | - Functions                                                 |                     |
|       | - Loops                                                     |                     |
|       | - Conditional statements                                    |                     |
|       | - Handling .sci files                                       |                     |
| 4     | Installation of additional packages e.g. 'optimization'     | 1                   |
| 5     | Graphics handling                                           | 3                   |
|       | - 2D, 3D                                                    |                     |
|       | - Generating .jpg files                                     |                     |

|   | <ul><li>Function plotting</li><li>Data plotting</li></ul>                |   |
|---|--------------------------------------------------------------------------|---|
| 6 | Applications                                                             | 6 |
|   | - Numerical Linear Algebra (Solving linear equations, eigen values atc.) |   |
|   | - Numerical Analysis – iterative methods                                 |   |
|   | - ODE – Blotting solution curves                                         |   |
|   | Comparison with C / C++/ Matlab                                          |   |

#### Syllabus for Soft Skills (2 CREDIT COURSE – 30 hours)

The syllabi should consist of practical and the theoretical aspects as well. For every component there shall be the practical and theoretical contents as well.

| S.No. | PRACTICAL                                                                                                    | THEORY                                                                                                    | <b>Duration in hours</b> |
|-------|----------------------------------------------------------------------------------------------------|----------------------------------------------------------------------------------------------------|--------------------------|
| 1     | <b>Development of Proficiency in</b>                                                                                                    | Concepts of effective                                                                                                    | 9                        |
|       | English:                                                                                                    | communication:                                                                                                    |                          |
|       | <ul> <li>Practice on Oral and spoken communication skill &amp; testing – voice &amp; accent, voice clarity, voice modulation &amp; intonation , word stress etc.</li> <li>Feedback and questioning Technique</li> <li>Objectiveness in Argument</li> <li>Development etiquettes and manners</li> <li>Study of different pictorial expression of non-verbal communication and its analysis</li> <li>Film presentation</li> </ul> | <ul> <li>Components of effective communication</li> <li>Communication process and handling them</li> <li>KISS (Keep it short and sweet) in communication – Composing effective messages.</li> <li>Non – Verbal Communication: its importance and nuances: Facial Expression, Posture, Gesture, Eye contact, appearance (dress code).</li> </ul> |                          |
|       | (Hollywood movies or                                                                                                    |                                                                                                    |                          |
| 2     | English Serials) Written Communication Skill                                                                                                    | Grammatical use:                                                                                                    | 6                        |
| 2     | Practice for:                                                                                                    | Grammaucai use.                                                                                                    | U                        |
|       | <ul> <li>Correction of errors</li> <li>Making of Sentences</li> <li>Paragraph Writing</li> <li>Leave Application and simple letter writing</li> </ul>                                                                                                    | <ul><li>Punctuation</li><li>Meaning &amp; opposites</li><li>Real Life conversations</li><li>Vocabulary building</li></ul>                                                                                                    |                          |
| 3     | Presentation Skill practice                                                                                                    | Concept of 4 method for                                                                                                    | 6                        |
| 4     | Preparing in presentation     Delivery of presentation  Team Puilding / Coordination                                                                                                    | <ul> <li>Presentation6</li> <li>Prepara6tion &amp; introduction</li> <li>Presentation</li> <li>Evaluation / feedback</li> <li>Summarization / Conclusion</li> </ul>                                                                                                    | 4                        |
| 4     | Team Building / Coordination                                                                                                    | Concept of                                                                                                    | 6                        |

|   | Skills  Team Building Practices through group exercises, team task / role play  Ability to mixing & accommodation  Ability to work together   | <ul><li> Group</li><li> Group Dynamics</li><li> Team building</li></ul> |   |
|---|----------------------------------------------------------------------------------------------------|-------------------------------------------------------------------------|---|
| 5 | Telecommunication Skills  Tele – etiquette Receiving Calls Transferring calls Taking Message/ Voice Mails Making Outgoing Calls Receiving Fax | Working principle of Mini exchange and its features and facilities.     | 3 |

NOTE: Suggestion is to open a common film club for all the departments, where the movie can be displayed at fixed time and which shall cost minimal charges from the viewers.

**Methodology:** Lectures supplemented with case studies that may include visits.

Assessment: Final assessment by written and group discussion. Skill based assessment will be as per

the case study.

Title: Introduction to Latex and Scilab

**Eligibility:** Bachelor's degree in any Faculty

**Objectives:** To create understanding of the LaTeX

To understand the fundamentals of Scilab and Utilization

Development of Proficiency in English and Communication Skills

**Course Structure:** The course is equivalent to 4 credits. The course can be run in any of the semesters.

#### Syllabus for LaTeX (1 CREDIT COURSE – 15 hours)

| S.NO. | CONTENT                                                        | INSTRUCTIONAL<br>HOURS |
|-------|----------------------------------------------------------------|------------------------|
| 1     | Installation of the software LaTeX                             | 1                      |
| 2     | Understanding Latex compilation                                | 2                      |
|       | Basic Syntex, Writing equations, Matrix, Tables                |                        |
| 3     | Page Layout – Titles, Abstract Chapters, Sections, References, | 4                      |
|       | Equation references, citation.                                 |                        |
|       | List making environments                                       |                        |
|       | Table of contents, Generating new commands, Figure handling    |                        |
|       | numbering, List of figures, List of tables, Generating index.  |                        |
| 4     | Packages: Geometry, Hyperref, amsmath, amssymb, algorithms,    | 3                      |
|       | algorithmic graphic, color, tilez listing.                     |                        |
| 5     | Classes: article, book, report, beamer, slides. IEEtran.       | 2                      |
| 6     | Applications to:                                               | 3                      |
|       | Writing Resumae                                                |                        |
|       | Writing question paper                                         |                        |
|       | Writing articles/ research papers                              |                        |
|       | Presentation using beamer.                                     |                        |
| 7     | Theory, Practical and exercises based on the above concepts.   | 1                      |

#### Syllabus for Scilab (1 CREDIT COURSE – 15 hours)

| S.NO. | CONTENT                                                     | INSTRUCTIONAL HOURS |
|-------|-------------------------------------------------------------|---------------------|
| 1     | Installation of the softwareScilab.                         | 1                   |
|       | Basic syntax, Mathematical Operators, Predefined constants, |                     |
|       | Built in functions.                                         |                     |
| 2     | Complex numbers, Polynomials, Vectors, Matrix.              | 2                   |
|       | Handling these data structures using built in functions.    |                     |
| 3     | Programming                                                 | 2                   |
|       | - Functions                                                 |                     |
|       | - Loops                                                     |                     |
|       | - Conditional statements                                    |                     |
|       | - Handling .sci files                                       |                     |
| 4     | Installation of additional packages e.g. 'optimization'     | 1                   |
| 5     | Graphics handling                                           | 3                   |
|       | - 2D, 3D                                                    |                     |
|       | - Generating .jpg files                                     |                     |

|   | <ul><li>Function plotting</li><li>Data plotting</li></ul>                |   |
|---|--------------------------------------------------------------------------|---|
| 6 | Applications                                                             | 6 |
|   | - Numerical Linear Algebra (Solving linear equations, eigen values atc.) |   |
|   | - Numerical Analysis – iterative methods                                 |   |
|   | - ODE – Blotting solution curves                                         |   |
|   | Comparison with C / C++/ Matlab                                          |   |

#### Syllabus for Soft Skills (2 CREDIT COURSE – 30 hours)

The syllabi should consist of practical and the theoretical aspects as well. For every component there shall be the practical and theoretical contents as well.

| S.No. | PRACTICAL                                                                                                    | THEORY                                                                                                    | <b>Duration in hours</b> |
|-------|----------------------------------------------------------------------------------------------------|----------------------------------------------------------------------------------------------------|--------------------------|
| 1     | <b>Development of Proficiency in</b>                                                                                                    | Concepts of effective                                                                                                    | 9                        |
|       | English:                                                                                                    | communication:                                                                                                    |                          |
|       | <ul> <li>Practice on Oral and spoken communication skill &amp; testing – voice &amp; accent, voice clarity, voice modulation &amp; intonation , word stress etc.</li> <li>Feedback and questioning Technique</li> <li>Objectiveness in Argument</li> <li>Development etiquettes and manners</li> <li>Study of different pictorial expression of non-verbal communication and its analysis</li> <li>Film presentation</li> </ul> | <ul> <li>Components of effective communication</li> <li>Communication process and handling them</li> <li>KISS (Keep it short and sweet) in communication – Composing effective messages.</li> <li>Non – Verbal Communication: its importance and nuances: Facial Expression, Posture, Gesture, Eye contact, appearance (dress code).</li> </ul> |                          |
|       | (Hollywood movies or                                                                                                    |                                                                                                    |                          |
| 2     | English Serials) Written Communication Skill                                                                                                    | Grammatical use:                                                                                                    | 6                        |
| 2     | Practice for:                                                                                                    | Grammaucai use.                                                                                                    | U                        |
|       | <ul> <li>Correction of errors</li> <li>Making of Sentences</li> <li>Paragraph Writing</li> <li>Leave Application and simple letter writing</li> </ul>                                                                                                    | <ul><li>Punctuation</li><li>Meaning &amp; opposites</li><li>Real Life conversations</li><li>Vocabulary building</li></ul>                                                                                                    |                          |
| 3     | Presentation Skill practice                                                                                                    | Concept of 4 method for                                                                                                    | 6                        |
| 4     | Preparing in presentation     Delivery of presentation  Team Puilding / Coordination                                                                                                    | <ul> <li>Presentation6</li> <li>Prepara6tion &amp; introduction</li> <li>Presentation</li> <li>Evaluation / feedback</li> <li>Summarization / Conclusion</li> </ul>                                                                                                    | 4                        |
| 4     | Team Building / Coordination                                                                                                    | Concept of                                                                                                    | 6                        |

|   | Skills  Team Building Practices through group exercises, team task / role play  Ability to mixing & accommodation  Ability to work together   | <ul><li> Group</li><li> Group Dynamics</li><li> Team building</li></ul> |   |
|---|----------------------------------------------------------------------------------------------------|-------------------------------------------------------------------------|---|
| 5 | Telecommunication Skills  Tele – etiquette Receiving Calls Transferring calls Taking Message/ Voice Mails Making Outgoing Calls Receiving Fax | Working principle of Mini exchange and its features and facilities.     | 3 |

NOTE: Suggestion is to open a common film club for all the departments, where the movie can be displayed at fixed time and which shall cost minimal charges from the viewers.

**Methodology:** Lectures supplemented with case studies that may include visits.

Assessment: Final assessment by written and group discussion. Skill based assessment will be as per

the case study.

# Skill Component -I {Latex and Scilab} For M.Sc.-II Mathematics.

SNJB's KKHA ARTS, SMGL COMMERCE & SPHJ Science College Chandwad

| * [ | Required               |                                                           |
|-----|------------------------|-----------------------------------------------------------|
| 1.  | Email *                |                                                           |
| 2.  | Untitled Qu            | estion                                                    |
|     | Latex has a            | command calledthat produces the popular PDF format files. |
|     |                        | Etex.                                                     |
|     | b) <u>Pdf</u><br>c) PD | latex                                                     |
|     |                        | expfd                                                     |
|     | Mark only or           | ne oval.                                                  |
|     | а                      |                                                           |
|     | b                      |                                                           |
|     | c                      |                                                           |
|     | $\bigcirc$ d           |                                                           |

| 2  |              |                                                                                 |
|----|--------------|---------------------------------------------------------------------------------|
| 3. | Full for     | rm of PDF is                                                                    |
|    | ruii ioi     | TILL OF PDF IS                                                                  |
|    | a)           | Perfect Document Format                                                         |
|    |              | Portable Double Format                                                          |
|    | c)           | Portable Document Format                                                        |
|    | d)           | Perfect Deed Format                                                             |
|    | Mark only    | one oval.                                                                       |
|    | а            |                                                                                 |
|    | b            |                                                                                 |
|    |              |                                                                                 |
|    | c            |                                                                                 |
|    | () d         |                                                                                 |
|    |              |                                                                                 |
|    |              |                                                                                 |
| 4. |              |                                                                                 |
|    | co           | ommand can be used to explicitly specify the logical structure of the document. |
|    | a)           | \ <u>chapter</u>                                                                |
|    | b)           | \ <u>section</u>                                                                |
|    | c)           | \paragraph                                                                      |
|    |              | All of the above                                                                |
|    | Mark only    | one oval.                                                                       |
|    | а            |                                                                                 |
|    | b            |                                                                                 |
|    | c            |                                                                                 |
|    | $\bigcirc$ d |                                                                                 |

| 5. |              |                                                               |
|----|--------------|---------------------------------------------------------------|
|    | cc           | ommand is used to indicate the date the document was created. |
|    | b)           | \ <u>title</u><br>\ <u>auther</u>                             |
|    |              | \ <u>date</u>                                                 |
|    |              | \ <u>document</u>                                             |
|    | Mark only    | one oval.                                                     |
|    | а            |                                                               |
|    | $\bigcirc$ b |                                                               |
|    | С            |                                                               |
|    | d            |                                                               |
|    |              |                                                               |
|    |              |                                                               |
| 6. |              |                                                               |
|    | CC           | ommand is used to define the documents title.                 |
|    | a)           | \title                                                        |
|    | b)           | \author                                                       |
|    | c)           | \ <u>date</u>                                                 |
|    | d)           | \ <u>document</u>                                             |
|    | Mark only    | one oval.                                                     |
|    | а            |                                                               |
|    | b            |                                                               |
|    | С            |                                                               |
|    | d            |                                                               |
|    | <u> </u>     |                                                               |
|    |              |                                                               |

|              | command is used to specify the <u>auther(s)</u> of the document.                   |
|--------------|------------------------------------------------------------------------------------|
| a)           | \title                                                                             |
|              | auther                                                                             |
| c)           | \date                                                                              |
| d)           | \document                                                                          |
| Mark only    | one oval.                                                                          |
| а            |                                                                                    |
| ( ) b        |                                                                                    |
|              |                                                                                    |
|              |                                                                                    |
| <u> </u>     |                                                                                    |
|              |                                                                                    |
|              |                                                                                    |
|              |                                                                                    |
| Synta        | x for latex text colour                                                            |
| a)           | \begin{color}{text}                                                                |
| b)           | \setcolor{text}                                                                    |
|              |                                                                                    |
| d            |                                                                                    |
| Mark only    | v one oval.                                                                        |
| а            |                                                                                    |
| b            |                                                                                    |
| $\bigcirc$ c |                                                                                    |
| $\bigcirc$ d |                                                                                    |
|              |                                                                                    |
|              | a) b) c) d) Mark only  a b c d  Synta a) b) c) d  Mark only  Mark only  a b c) c c |

9.

#### Correct syntax for online formula

- a)  $f(x) = x^2$
- b)  $\{f(x) = x^2\}$
- c)  $[f(x) = x^2]$
- d)  $(f(x) = x^2)$

Mark only one oval.

- а

- $\bigcirc$  d

10.

#### Which is correct syntax for Latex

- a) \<u>begin{</u>}...\stop{}
- b) \<u>begin{</u>}...\end{}
- c)  $\underbrace{start{}}...end{}$
- d) \<u>open{</u>}...\end{}

Mark only one oval.

- \_\_\_\_ a
- \_\_\_\_\_b
- $\bigcirc$  d

| - | - |  |
|---|---|--|
|   |   |  |
|   |   |  |

Which is correct syntax for Latex table

- a) \begin{tables}
- b)  $\sl \sum_{\text{start}} \{ \text{tabular} \}$
- c) \<u>open</u>{table}
- d)  $\underline{\text{begin}}\{\text{tabular}\}$

Mark only one oval.

- \_\_\_\_ a

- $\bigcirc$  d

#### 12.

Which Palette contains Clock C block?

- a) Single routing
- b) Event Handing
- c) Continuous time systems
- d) Discreate time systems

Mark only one oval.

- \_\_\_\_ a
- \_\_\_\_\_ b
- $\bigcirc$  c
- O d

| 1   | 2  |
|-----|----|
| - 1 | -≺ |

If a=1, b=2, c=3, How do you find out the value of the variable on Scilab console?

- a) By typing a b c
- b) By typing a,b,c
- c) By typing a. b. c.

Mark only one oval.

- \_\_\_\_ a
- \_\_\_\_ c

14.

Identify the command used to generate all ones in a 4x4 matrix.

- a) One(4,4)
- b) Show(4,4)
- c) Ones(4,4)
- d) Zeros(4,4)

Mark only one oval.

- \_\_\_\_ a
- $\bigcirc$  c
- $\bigcirc$  d

| 1   |   |
|-----|---|
| - 1 | ~ |
|     |   |

Command to find eigen value of a matrix A is?

- a) Roots(A)
- b) eigen(A)
- c) eye(A)
- d) spec(<u>A)</u>

Mark only one oval.

16.

- a) Det(A)
- b) Spec(A)
- c) det(<u>A)</u>
- d) A'

Mark only one oval.

- \_\_\_\_ a
- \_\_\_\_ b
- \_\_\_\_ c
- o d

17.

How do you create a matrix consisting of pseudo random number of 3 by  $\underline{3}$ 

- a) prand(3,3)
- b) random(3,3)
- c) <u>Pseudo(</u>3,3)
- d) <u>rand(</u>3,3)

Mark only one oval.

- \_\_\_\_ a

- $\bigcirc$  d

18.

How do you find the square root of 49 on Scilab console?

- a) sgroot(49)
- b) sgrrt(49)
- c) <u>sqrt(</u>49)
- d) squareroot(49)

Mark only one oval.

- \_\_\_\_ a
- \_\_\_\_ b
- $\bigcirc$  c
- d d

| 19. |                                                                                                    |
|-----|----------------------------------------------------------------------------------------------------|
|     | If $A=[1\ 2\ -1;\ -2\ -6\ 4;\ -1\ -3\ 3]$ , what does the command $inv(A)$ and $spec(A)$ do respectively?                                                                        |
|     | <ul> <li>a) Find inverse and eigen value</li> <li>b) Find transpose and determinant</li> <li>c) Finds inverse and determinant</li> <li>d) Find length and eigen value</li> </ul> |
|     | Mark only one oval.                                                                                                    |
|     | <ul><li>□ a</li><li>□ b</li><li>□ c</li><li>□ d</li></ul>                                                                                                    |
| 20. |                                                                                                    |
| 20. | Which statements below are true with respect to Scilab?                                                                                                    |
|     | I. Runs only on Linux II. Is used for numerical computation a) Only I b) Only II c) Both I and II d) None of the above  Mark only one oval.                                      |
|     | b                                                                                                    |

10 of 11 17-Jan-21, 3:39 PM

21.

How do you create an identity matrix of 3x3

- a) <u>ones(</u>3,3)
- b) <u>zeros(</u>3,3)
- c) iden(3,3)
- d) <u>eye(</u>3,3)

Mark only one oval.

\_\_\_\_ a

 $\bigcirc$  t

 $\bigcirc$  c

 $\bigcirc$  d

This content is neither created nor endorsed by Google.

Google Forms

11 of 11 17-Jan-21, 3:39 PM

## SNJB Ashram's

Karmveer K. H.Abad Arts, Shriman M. G. Lodha Commerce & Shriman P. H. Jain Science (Senior) College, Neminagar, Chandwad Dist. Nashik Department of Physics

Report Skill development (M.Sc.II<sup>nd</sup>) 2020-2021

The SPPU had implemented skill development course in all final Year (Second year) of PG. in our department for academic year 2020-2021, 22 students have appeared for skill development in III<sup>rd</sup> semester of PG.

For the Skill development-I<sup>st</sup> 22 students have given exam, All students have passed the exam, Similarly for IV<sup>th</sup> semester of PG, the Skill development-II<sup>nd</sup> 22 students have given exam, all students have passed the exam.

The Question papers and their corresponding results are attached with this report.

Chandwad Ch. College College C

Department of Physics
KKHA Arts, SMGL Commerce &
SPHJ Science College, Chandwad
Dist- Nashik 423 101 Maharashtra

## Skill Development-II

\*Required

1. Email \*

2. Name \*

3. Email \*

4. Seat no. \*

5. 1. The blades in wind turbines are connected to\_\_\_\_\_

2 points

( a) Nacollo

Mark only one oval.

- a) Nacelle
- b) Tower
- c) Foundations
- d) String

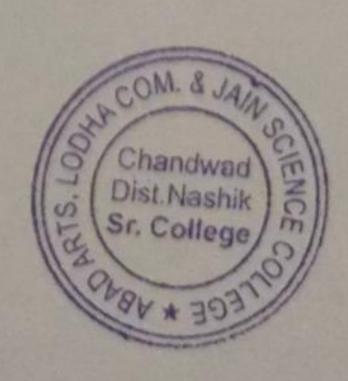

| 6. | 2.When the source of light is not sun light then the photo voltaic cell is used as | 2 points   |
|----|------------------------------------------------------------------------------------|------------|
|    | Mark only one oval.                                                                |            |
|    | a) Photo diode                                                                     |            |
|    | ( b)Photo detector                                                                 |            |
|    | c) Photo voltaic cell                                                              |            |
|    | d) Photo transmitter                                                               |            |
|    |                                                                                    |            |
| 7. | 3.The region where the electrons and holes diffused across the junction is called  | 1 2 points |
|    | Mark only one oval.                                                                |            |
|    | a) Depletion region                                                                |            |
|    | ( ) Depletion Junction                                                             |            |
|    | C)Depletion space                                                                  |            |
|    | d) Depletion boundary                                                              |            |
| •  |                                                                                    |            |
| 8. | 4. Trapped heat inside the earth is known as                                       | 2 points   |
|    | Mark only one oval.                                                                |            |
|    | a) Heat energy                                                                     |            |
|    | ( b) Kinetic energy                                                                |            |
|    | c) Geothermal energy                                                               |            |
|    | ( ) d) Thermal energy                                                              |            |

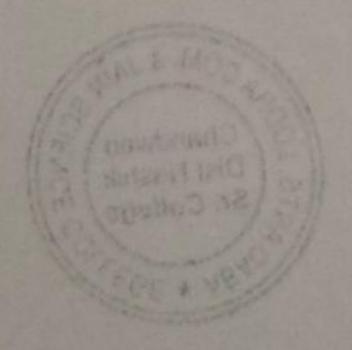

| 9.  | 5. In hydroelectricity power                  | 2 points                               |
|-----|-----------------------------------------------|----------------------------------------|
|     | Mark only one oval.                           |                                        |
|     | a) Kinetic energy is transferred to potential |                                        |
|     | b) Potential energy is transferred to kinetic |                                        |
|     | c) Solar energy is transferred to wind energy |                                        |
|     | d) Wind energy is transferred to solar energy |                                        |
|     |                                               |                                        |
| 10. | 6. The open circuit voltage Voc, is the v     | oltage available from a color a        |
|     | cell and this occurs at                       | Ortage available from a solar 2 points |
|     | Mark only one oval.                           |                                        |
|     | a) minimum , zero                             |                                        |
|     | ( b) maximum, one                             |                                        |
|     | c) maximum, grater than 4                     |                                        |
|     | d) maximum, zero                              |                                        |
|     |                                               |                                        |
| 11  | 7. What is biogas composed of?                |                                        |
|     |                                               | 2 points                               |
|     | Mark only one oval.                           |                                        |
|     | ( a) 02 and CO2                               |                                        |
|     | ( ) b) CO2 and NO2                            |                                        |
|     | C) CH4 and CO2                                |                                        |
|     | ( ) CH4 and O2                                |                                        |
|     |                                               |                                        |
|     |                                               |                                        |
| 12. | 8. What is the range of retention time during | anaerobic digestion? 2 points          |
|     | Mark only one oval.                           |                                        |
|     | 20-30 days                                    |                                        |
|     |                                               | COM. 8 JAIN                            |
|     |                                               | Chandwad CENCEN OF Dist. Nashik        |
|     | 10-20 days                                    | Dist. Nashik Sm. Sr. College           |
|     |                                               | 20V8A * 3032                           |

| 13. | 9. In anaerobic digestion system which of the following statement holds 2 points good? |                                   |  |
|-----|----------------------------------------------------------------------------------------|-----------------------------------|--|
|     | Mark only one oval.                                                                    |                                   |  |
|     | A flocculent is to be added to bring about                                             | ut flocculation                   |  |
|     | Acids are necessary to be added to make                                                | te the pH neutral                 |  |
|     | Alkaline are necessary to be added to m                                                | ake the pH neutral                |  |
|     | A coagulant is necessary to be added in                                                | order to bring about coagulation  |  |
|     |                                                                                        |                                   |  |
|     |                                                                                        |                                   |  |
| 14. | 10. The two basic principle classification                                             | s are grid-connected and 2 points |  |
|     | Mark only one oval.                                                                    |                                   |  |
|     | stand alone                                                                            |                                   |  |
|     | utility grid                                                                           |                                   |  |
|     | grid connected                                                                         |                                   |  |
|     | none of these                                                                          |                                   |  |
|     |                                                                                        |                                   |  |
|     |                                                                                        |                                   |  |
| 15. | 11. Maximum daily energy consumption is                                                | 5 2 points                        |  |
|     | Mark only one oval.                                                                    |                                   |  |
|     | 43000 Wh.                                                                              |                                   |  |
|     |                                                                                        |                                   |  |
|     |                                                                                        |                                   |  |
|     |                                                                                        |                                   |  |
|     |                                                                                        |                                   |  |

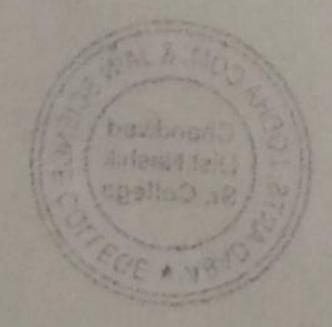

| 16. | 12. A solar cell has the following parameters voc=0.6v, isc=30mA/cm2 and FF=76% what will be the efficiency? | z points |
|-----|----------------------------------------------------------------------------------------------------|----------|
|     | Mark only one oval.                                                                                          |          |
|     | 30%                                                                                                    |          |
|     | 13.68%                                                                                                    |          |
|     | 19.68%                                                                                                    |          |
|     | O 50%                                                                                                    |          |
|     |                                                                                                    |          |
| 17. | 13.Which of the following is an example of passive solar technology?                                         | 2 points |
|     | Mark only one oval.                                                                                          |          |
|     | Active solar water heating systems                                                                           |          |
|     | O Photovoltaic                                                                                               |          |
|     | solar furnace                                                                                                |          |
|     | Solar thermo-mechanical systems                                                                              |          |
|     |                                                                                                    |          |
|     |                                                                                                    |          |
| 18. | 14. Series and parallel combination of the solar cell is known as                                            | 2 points |
|     | Mark only one oval.                                                                                          |          |
|     | Solar light                                                                                                  |          |
|     | solar sight                                                                                                  |          |
|     | O solar eye                                                                                                  |          |
|     | Solar array                                                                                                  |          |
|     |                                                                                                    |          |
|     |                                                                                                    |          |
| 19. | 15. Calculate Fill factor using the data: Pmax=15 W, Voc=18 V, Isc=4 A                                       | 2 points |
|     | Mark only one oval.                                                                                          |          |
|     | 0.65                                                                                                    |          |
|     | 0.59 COM. 8 JAIN                                                                                             |          |
|     | O 0.20                                                                                                    | 100      |
|     | 0.98 Sr. College                                                                                             | CEC      |
|     | 0.98                                                                                                    | 5//      |

https://docs.google.com/forms/d/1VDhWk1\_5Guva8GsJ6iCdPR-Vp-4R8TBGiTBq462mtfM/edit

5/8

| 20. | 16. The function of a solar collector is to          | o convert             | 2 points |
|-----|------------------------------------------------------|-----------------------|----------|
|     | Mark only one oval.                                  |                       |          |
|     | Solar Energy into Electricity                        |                       |          |
|     | Solar Energy radiation                               |                       |          |
|     | Solar Energy thermal energy                          |                       |          |
|     | Solar Energy mechanical energy                       |                       |          |
|     |                                                      |                       |          |
| 21. | 17. What is total amount of solar energy atmosphere? | received by earth and | 2 points |
|     | Mark only one oval.                                  |                       |          |
|     | 3.8 X 1024 J/year                                    |                       |          |
|     | 9.2 X 1024 J/year                                    |                       |          |
|     | 5.4 X 1024 J/year                                    |                       |          |
|     | 2.1 X 1024 J/year                                    |                       |          |
|     |                                                      |                       |          |
| 22. | 18. In which collector the efficiency is m           | aximum                | 2 points |
|     | Mark only one oval.                                  |                       |          |
|     | 25%                                                  |                       |          |
|     | 15%                                                  |                       |          |
|     | 28%                                                  |                       |          |
|     | 50%                                                  |                       |          |

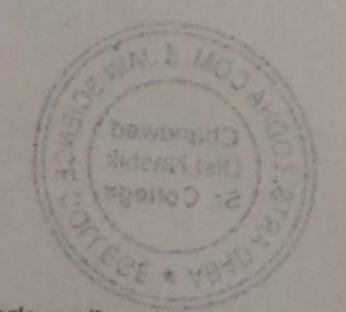

| 23.               | 19. Which cell is used to converts solar energy directly into el energy | lectrical 2 points                      |
|-------------------|-------------------------------------------------------------------------|-----------------------------------------|
|                   | Mark only one oval.                                                     |                                         |
|                   | O Dry cell                                                              |                                         |
|                   | battery                                                                 |                                         |
|                   | photovoltaic cell                                                       |                                         |
|                   | all of these                                                            |                                         |
|                   |                                                                         |                                         |
| 24.               | 20. The general range of solar cell efficiency is                       | 2 points                                |
|                   | Mark only one oval.                                                     |                                         |
|                   |                                                                         |                                         |
|                   | 10% → 15%                                                               |                                         |
|                   |                                                                         |                                         |
|                   | all are correct                                                         |                                         |
|                   |                                                                         |                                         |
|                   |                                                                         |                                         |
| 25.               | 21. What are the main component of fuel cell?                           | 2 points                                |
|                   | Mark only one oval.                                                     |                                         |
|                   | Anode, Cathode, Electrolyte                                             |                                         |
|                   | Anode, Cathode                                                          |                                         |
|                   | Anode, Cathode, Electrolyte, connecting wire                            |                                         |
|                   | Anode, Cathode, electrolyte, membrane including fuel                    |                                         |
|                   |                                                                         |                                         |
| 26.               | 22. What is the difference between Photodiode and Solar cell?           | 2 points                                |
|                   | Mark only one oval.                                                     |                                         |
|                   | a) No External Bias in Photodiode                                       |                                         |
|                   | b) No External Bias in Solar cell                                       | COM. & JAIN                             |
|                   | c) Larger surface area in photodiode                                    | S Chandwad CE                           |
|                   | d) No difference                                                        | Dist. Nashik Chi<br>Sr. College College |
| https://docs.goog | le.com/forms/d/1VDhWk1_5Guva8GsJ6iCdPR-Vp-4R8TBGiTBq462mtfM/edit        | 7/8                                     |

| 27. | 23. The amount of photo generated current increases increase in | slightly with an  | 2 points |
|-----|-----------------------------------------------------------------|-------------------|----------|
|     | Mark only one oval.                                             |                   |          |
|     | a) Temperature                                                  |                   |          |
|     | ( b) Photons                                                    |                   |          |
|     | C) Diode current                                                |                   |          |
|     | d) Shunt current                                                |                   |          |
| 28. | 24 is one of the most important materials is als grade silicon. | so known as solar | 2 points |
|     | Mark only one oval.                                             |                   |          |
|     |                                                                 |                   |          |
|     | a) Crushed silicon                                              |                   |          |
|     | ( ) b) Crystalline silicon                                      |                   |          |
|     | c) Powdered silicon                                             |                   |          |
|     | d) Silicon                                                      |                   |          |
| 29. | 25 is a direct band gap material.                               |                   | 2 points |
| 27. | zo is a direct band gap material.                               |                   | 2 points |
|     | Mark only one oval.                                             |                   |          |
|     | a) Copper Indium Gallium Selenide                               |                   |          |
|     | ( ) b) Copper Selenide                                          |                   |          |
|     | c) Copper Gallium Telluride                                     |                   |          |
|     | d) Copper Indium Gallium Diselenide                             |                   |          |
|     |                                                                 |                   |          |

This content is neither created nor endorsed by Google.

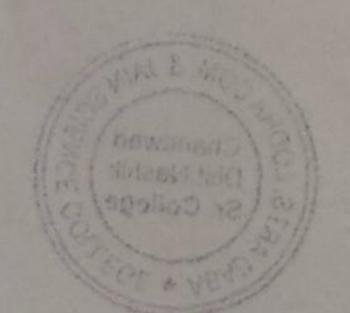

Google Forms

https://docs.google.com/forms/d/1VDhWk1\_5Guva8GsJ6iCdPR-Vp-4R8TBGiTBq462mtfM/edit

| Timestamp           | Email address            | Score                                                                                                    | Name                     |
|---------------------|--------------------------|----------------------------------------------------------------------------------------------------|--------------------------|
| 12/04/2021 00:32:26 | aartilok5@gmail.com      | 22 / 50                                                                                                    | Aarti Ghanashyam Lokha   |
|                     | manujain0809@gmail.cor   |                                                                                                    | Mansi jain               |
| 12/04/2021 00:54:31 | acs12016173924@gmail.    | 36 / 50                                                                                                    | Atul Madhav Sathe        |
| 12/04/2021 00:56:50 | deorerevati201718@gma    | 24 / 50                                                                                                    | Deore Revati Kiran       |
| 12/04/2021 00:59:50 | Patilkalyani3004@gamail. | 36 / 50                                                                                                    | Patil Kalyani Arjun      |
| 12/04/2021 01:00:09 | kaverishewale07@gmail.c  | 32 / 50                                                                                                    | Shewale shital vasant    |
| 12/04/2021 01:01:59 | seemawagh6695@gmail.     | 34 / 50                                                                                                    | Wagh Seema Ravindra      |
| 12/04/2021 01:02:05 | bhagyashripp7777@gmai    |                                                                                                    | Pawar Bhagyashri Parasi  |
| 12/04/2021 01:02:26 | deoreaditi8@gmail.com    |                                                                                                    | Aditi Yashwant Deore     |
| 12/04/2021 01:02:49 | ushirradhika1998@gmail.  | 32 / 50                                                                                                    | Ushir radhika sakhahari  |
| 12/04/2021 01:03:43 | gangurdev54@gmail.com    | 40 / 50                                                                                                    | Gangurde vaishali sanjay |
| 12/04/2021 01:08:29 | poojasawandre27@gmail    |                                                                                                    | Pawar pooja sanjay       |
| 12/04/2021 01:10:31 | priyankasa503@gmail.co   |                                                                                                    | Priyanka Ashok Saokar    |
| 12/04/2021 01:12:30 | krishnagangurde1997@g    |                                                                                                    | Krishna Dilip Gangurde   |
| 12/04/2021 01:15:22 | aaimanansari03@gmail.c   | 34 / 50                                                                                                    | Ansari Aaiman Shahid Ak  |
| 12/04/2021 01:24:22 | mayursahebraothakare@    | 36 / 50                                                                                                    | MAYUR SAHEBRAO THA       |
| 12/04/2021 01:26:07 | suvarnawagh3836@gmai     | 14 / 50                                                                                                    | Wagh Suvarna bharat      |
| 12/04/2021 01:26:40 | Samirraundal1310@gmai    |                                                                                                    | Raundal Samir Ratan      |
| 12/04/2021 01:26:49 | uzmabano1911999@gma      | 48 / 50                                                                                                    | Uzma Bano Mohammad I     |
| 12/04/2021 01:31:05 | faizasiddiqua44@gmail.co |                                                                                                    | Faiza Siddiqua Mohamma   |
| 12/04/2021 01:42:36 | jmegha564@gmail.com      | The state of the state of the s | Jadhav Megha             |
| 12/04/2021 02:45:15 | nitinpawar42832@gmail.c  |                                                                                                    | Nitin Devendra Pawar     |

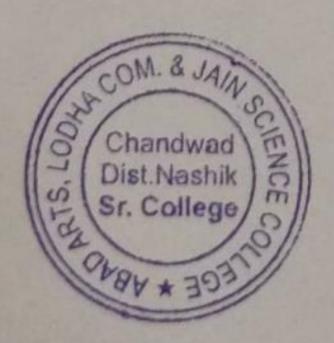

Department of Physics
KKHAArts, SMGL Commerce &
SPHJ Science College, Chandwad
Dist- Nashik 423 101 Maharashtra